# **PERSTEUR**

## Dématérialisation des fiches de renseignements

Centre national de référence des *E. coli*, *Shigella* et *Salmonella*

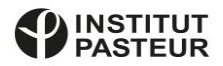

## Le **CNR des** *Escherichia coli, Shigella* **et** *Salmonella* (CNR-ESS) met en place une procédure de dématérialisation des **fiches de renseignements** qui accompagnent les souches envoyées à notre laboratoire.

Cette procédure, disponible sur l'application Web sécurisée **REDCap**, contribuera à optimiser les échanges de données entre votre laboratoire et le CNR-ESS.

Cette présentation a pour objectif de vous guider dans les différentes étapes de la nouvelle procédure.

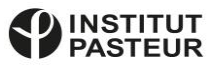

## **1. Adresse Internet**

Pour accéder au formulaire, veuillez saisir dans la barre d'adresse de votre navigateur l'adresse suivante :

<https://redcap.pasteur.fr/surveys/?s=W98LC9ALPL>

ATTENTION : l'adresse doit être saisie **intégralement** pour se rendre sur la page ci-contre.

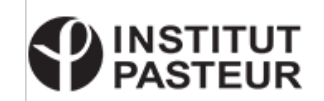

Centre national de référence des Escherichia coli, Shigella et Salmonella Unité des bactéries pathogènes entériques Institut Pasteur - 28, rue du Docteur Roux - 75724 PARIS CEDEX 15 TFI: 01 45 68 83 39 e-mail: colishig@pasteur.fr - salmonella@pasteur.fr Pr François-Xavier WEILL - Dr Maria PARDOS DE LA GANDARA - Dr Carolina SILVA NODARI

#### Cette page est dédiée aux demandes pour Salmonella et Shigella/EIEC uniquement.

Pour les E. coli entérohémorragiques (EHEC/STEC) et les E. coli d'origine extra intestinale (EXPEC), merci de vous adresser au laboratoire associé du CNR à l'hôpital Robert Debré de Paris : http://cnr-escherichiacoli-robertdebre.aphp.fr/

Si vous souhaitez modifier une demande existante, veuillez contacter le CNR-ESS par téléphone ou par courriel.

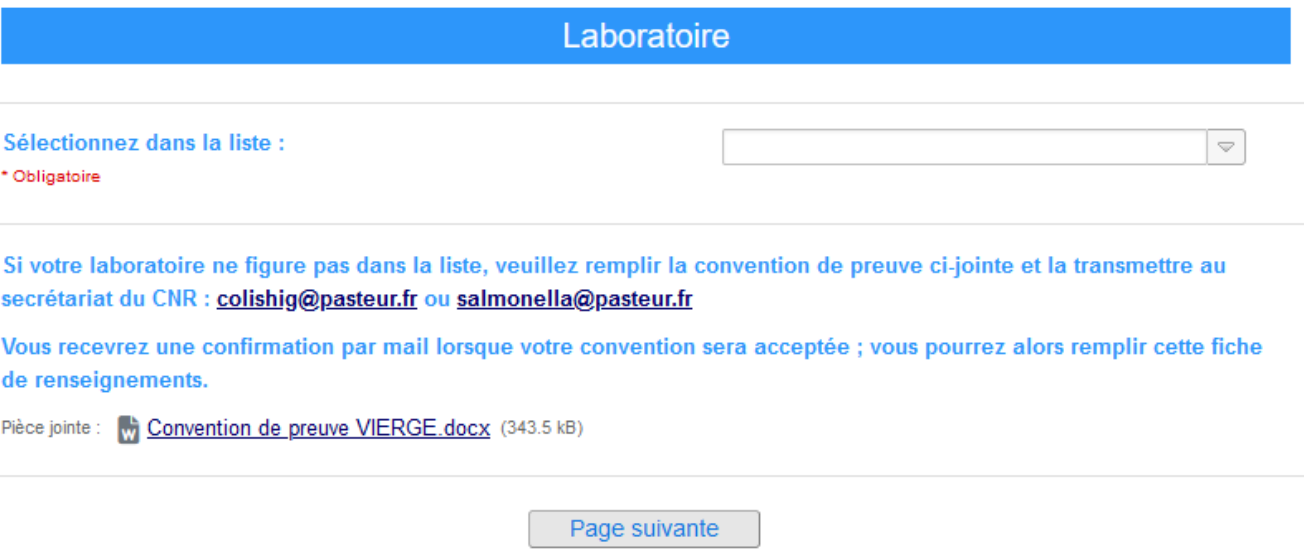

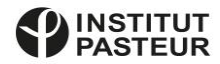

## **2. Identification du laboratoire**

Afin que vous puissiez remplir le formulaire sur REDCap, votre laboratoire doit figurer dans la base de données du CNR-ESS.

#### **2.1. Sélection du laboratoire dans la base**

Sélectionnez votre laboratoire dans le menu déroulant :

— en cliquant sur la flèche (cf. « **A** » sur l'image ci-contre),

#### Ou

— en saisissant des mots-clés (nom, code postal, ville, etc.) dans le champ (cf. « **B** » sur l'image ci-contre).

Une fois le laboratoire sélectionné, cliquer sur « Page suivante » (cf. « **C** » sur l'image ci-contre).

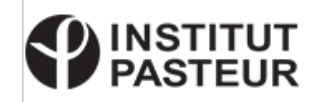

Centre national de référence des Escherichia coli, Shigella et Salmonella Unité des bactéries pathogènes entériques Institut Pasteur - 28, rue du Docteur Roux - 75724 PARIS CEDEX 15 TFI: 01 45 68 83 39 e-mail: colishig@pasteur.fr - salmonella@pasteur.fr Pr François-Xavier WEILL - Dr Maria PARDOS DE LA GANDARA - Dr Carolina SILVA NODARI

#### Cette page est dédiée aux demandes pour Salmonella et Shigella/EIEC uniquement.

Pour les E. coli entérohémorragiques (EHEC/STEC) et les E. coli d'origine extra intestinale (EXPEC), merci de vous adresser au laboratoire associé du CNR à l'hôpital Robert Debré de Paris : http://cnr-escherichiacoli-robertdebre.aphp.fr/

Si vous souhaitez modifier une demande existante, veuillez contacter le CNR-ESS par téléphone ou par courriel.

## Laboratoire Sélectionnez dans la liste : **B B A** \* Obligatoire Si votre laboratoire ne figure pas dans la liste, veuillez remplir la convention de preuve ci-jointe et la transmettre au secrétariat du CNR : colishig@pasteur.fr ou salmonella@pasteur.fr Vous recevrez une confirmation par mail lorsque votre convention sera acceptée ; vous pourrez alors remplir cette fiche de renseignements. Pièce jointe : vi Convention de preuve VIERGE.docx (343.5 kB)

Page suivante

**C**

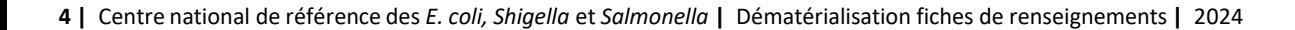

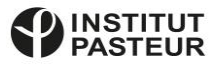

#### **2.2. Intégration d'un nouveau laboratoire**

Les laboratoires ne figurant pas dans le menu déroulant doivent remplir et envoyer par courriel au CNR-ESS [\(salmonella@pasteur.fr](mailto:salmonella@pasteur.fr) ou [colishig@pasteur.fr\)](mailto:colishig@pasteur.fr) une **convention de preuve**, téléchargeable au format **.docx** (cf. « D » sur l'image ci-contre).

Vous serez informé de l'intégration de votre laboratoire dans notre base de données. Vous pourrez ensuite utiliser REDCap pour la saisie.

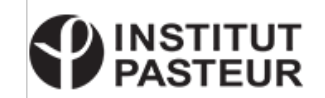

Centre national de référence des Escherichia coli, Shigella et Salmonella Unité des bactéries pathogènes entériques Institut Pasteur - 28, rue du Docteur Roux - 75724 PARIS CEDEX 15 TFI: 01 45 68 83 39 e-mail: colishig@pasteur.fr - salmonella@pasteur.fr Pr François-Xavier WEILL - Dr Maria PARDOS DE LA GANDARA - Dr Carolina SILVA NODARI

#### Cette page est dédiée aux demandes pour Salmonella et Shigella/EIEC uniquement.

Pour les E. coli entérohémorragiques (EHEC/STEC) et les E. coli d'origine extra intestinale (EXPEC), merci de vous adresser au laboratoire associé du CNR à l'hôpital Robert Debré de Paris : http://cnr-escherichiacoli-robertdebre.aphp.fr/

Si vous souhaitez modifier une demande existante, veuillez contacter le CNR-ESS par téléphone ou par courriel.

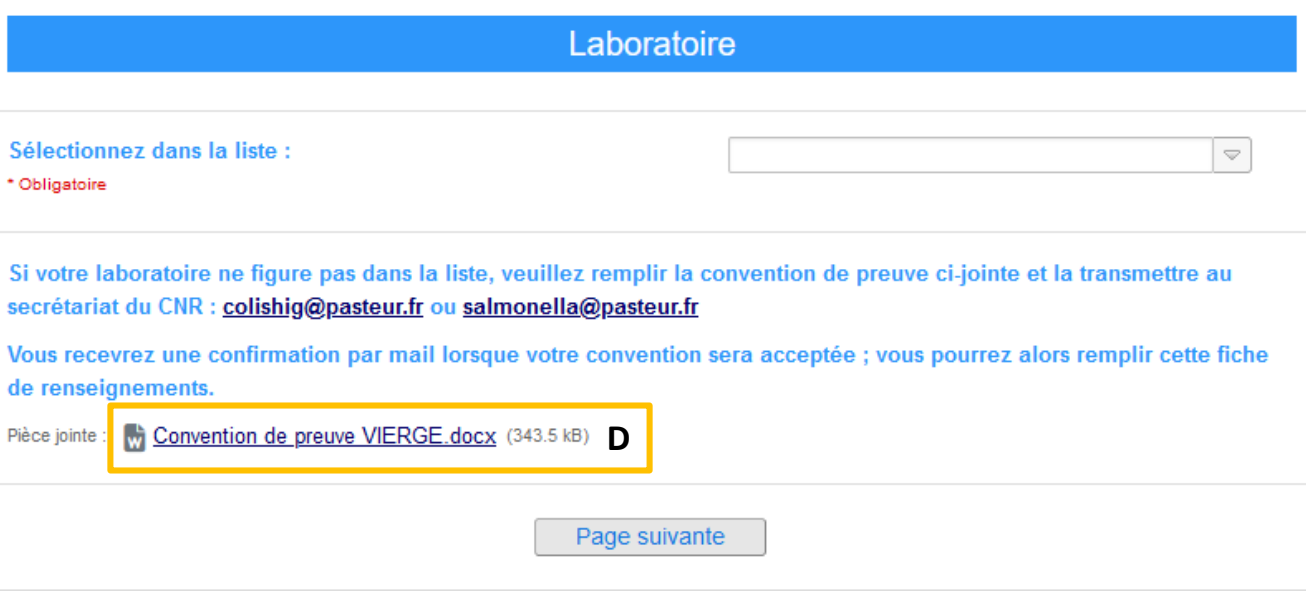

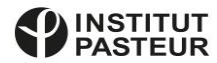

## **3. Fiche de renseignements – Infos demandes**

ATTENTION : les champs pourvus d'un astérisque rouge sont **obligatoires** ; sinon la fiche de renseignements ne pourra être validée.

Néanmoins, **nous vous prions de bien vouloir remplir tous les champs**, même ceux sans astérisque.

Tout d'abord, vérifiez que l'adresse mail affichée correspond bien au contact de votre laboratoire.

Veuillez choisir la souche à analyser afin d'être dirigé vers les champs importants.

NB: l'identifiant de demande se remplit automatiquement lorsque vous saisissez la date de la demande.

AAA

田日

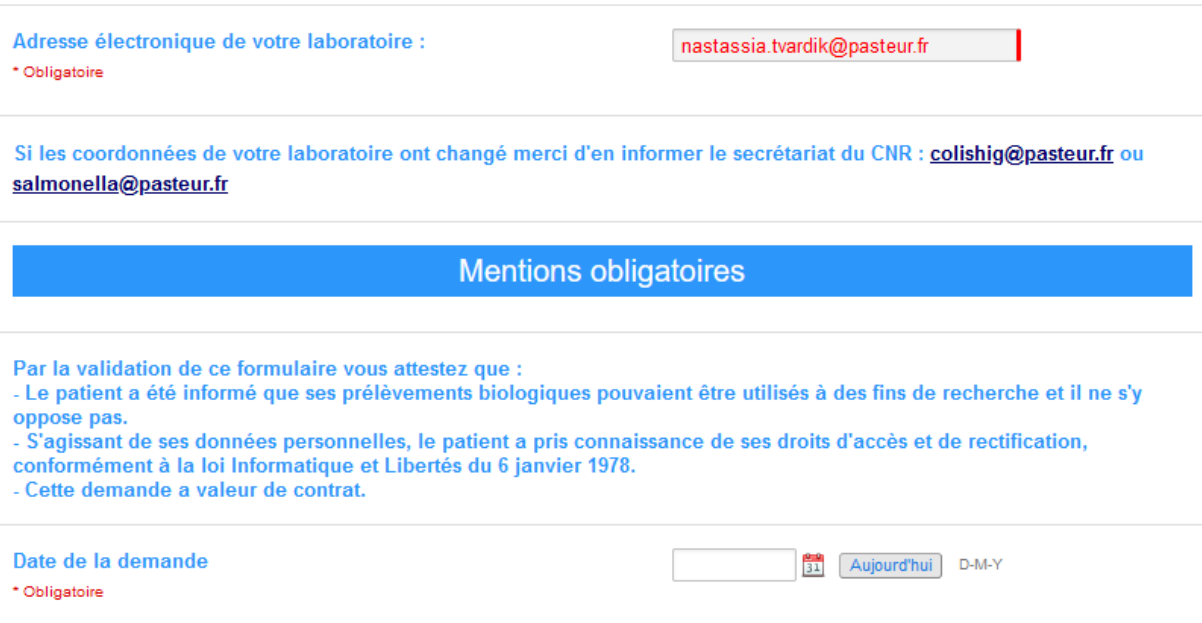

**INSTITUT<br>PASTEUR** 

Identifiant de demande  $-18717$ 

O Salmonella Type O Shigella/EIEC \* Obligatoire effacer la réponse Pour les E. coli entérohémorragiques (EHEC/STEC) et les E. coli d'origine extra intestinale (EXPEC), merci de vous

**Bactérie** 

adresser au laboratoire associé du CNR à l'hôpital Robert Debré de Paris : http://cnr-escherichiacoli-robertdebre.aphp.fr/

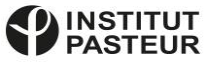

#### Renseignements sur le patient

#### **3. Fiche de renseignements – Info patient**

ATTENTION : les champs pourvus d'un astérisque rouge sont **obligatoires** ; sinon la fiche de renseignements ne pourra être validée.

Néanmoins, **nous vous prions de bien vouloir remplir tous les champs**, même ceux sans astérisque.

Les champs présents dans l'image ci-contre sont identiques pour les demandes d'analyse de *Salmonella* et de *Shigella*/EIEC.

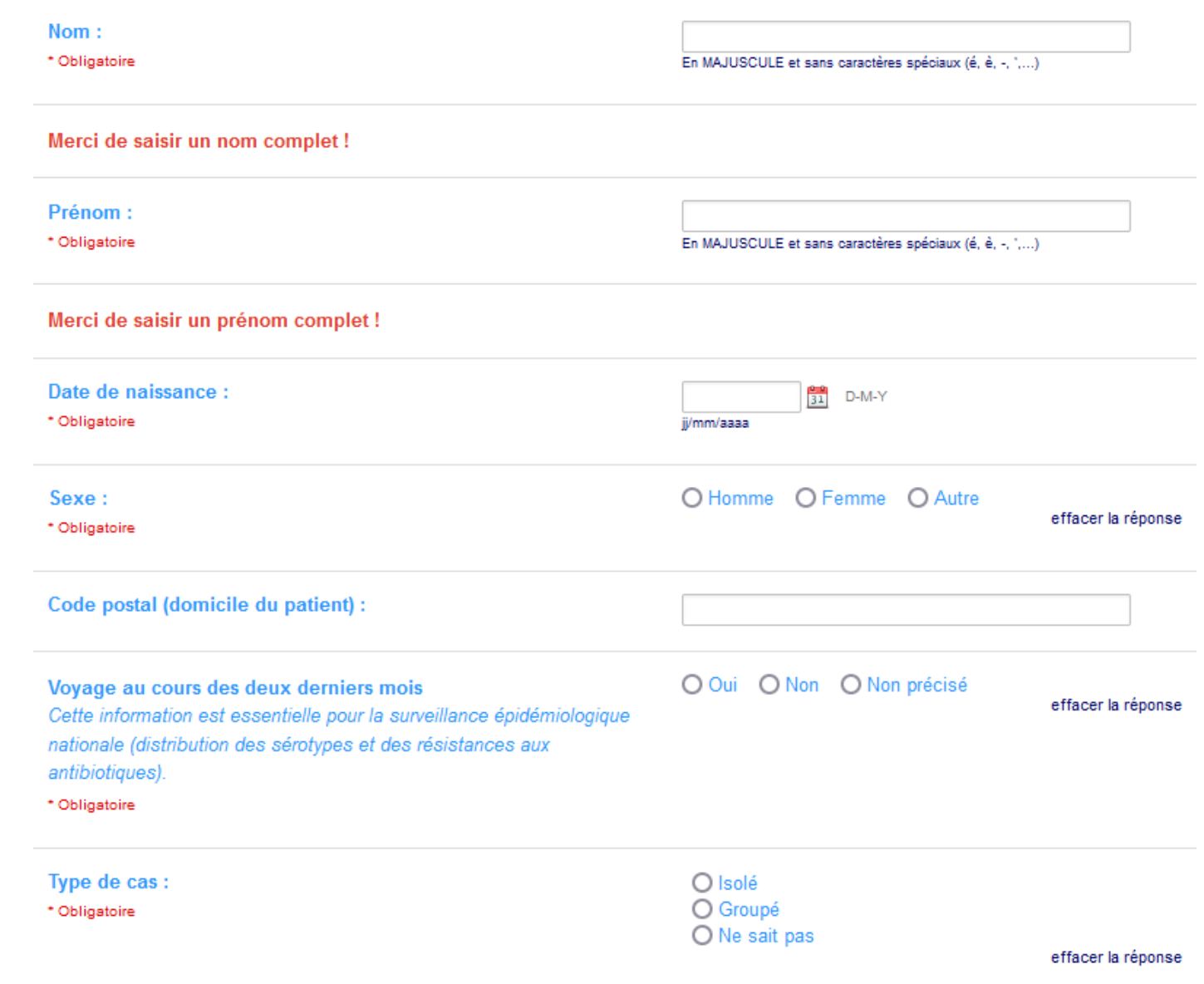

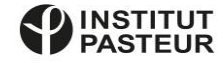

### **3. Fiche de renseignements -** *Salmonella*

Les champs présents dans l'image ci-contre sont spécifiques pour les demandes d'analyse de *Salmonella*.

ATTENTION : les champs pourvus d'un astérisque rouge sont **obligatoires** ; sinon la fiche de renseignements ne pourra être validée.

Néanmoins, **nous vous prions de bien vouloir remplir tous les champs**, même ceux sans astérisque.

Une fois les informations remplies, cliquer sur « Page suivante » (cf. l'image ci-contre).

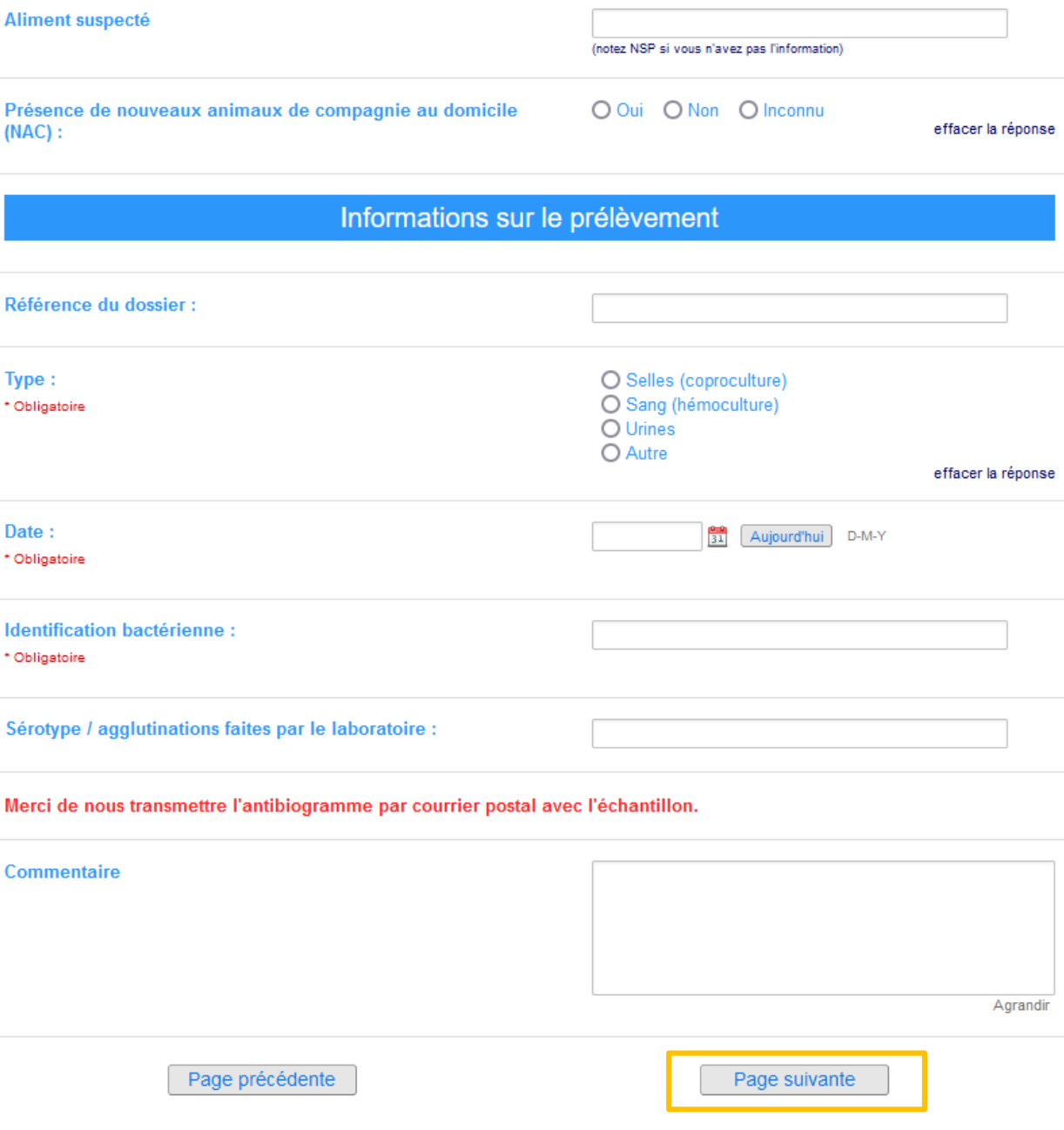

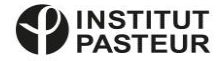

## **3. Fiche de renseignements -** *Shigella*

Les champs présents dans l'image ci-contre sont spécifiques pour les demandes d'analyse de *Shigella*/EIEC.

ATTENTION : les champs pourvus d'un astérisque rouge sont **obligatoires** ; sinon la fiche de renseignements ne pourra être validée.

Néanmoins, **nous vous prions de bien vouloir remplir tous les champs**, même ceux sans astérisque.

Une fois les informations remplies, cliquer sur « Page suivante » (cf. l'image ci-contre).

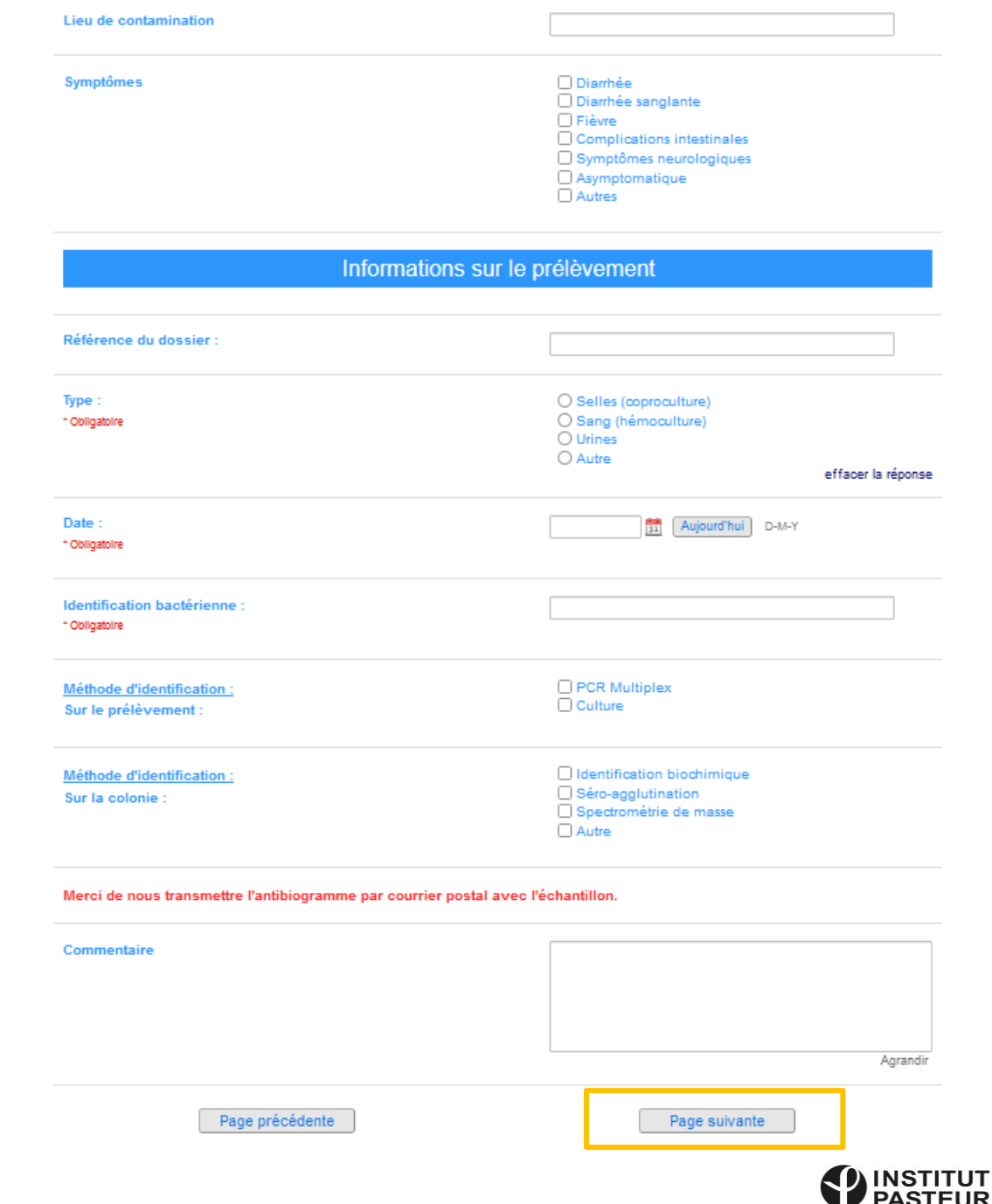

#### **3. Fiche de renseignements**

ATTENTION : veuillez vérifier les dates de naissance du patient et de prélèvement ainsi que la cohérence entre les deux dates, sinon vous ne pourrez pas passer à l'étape suivante.

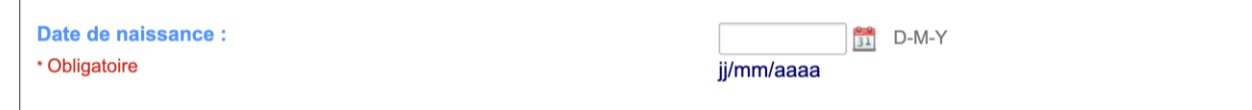

Si la date de prélèvement saisie est antérieure à la date de naissance du patient, un message s'affichera.

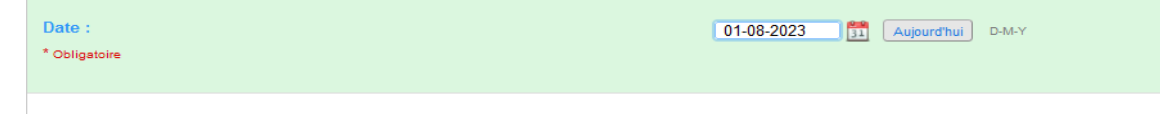

Attention, la date de prélèvement est antérieure à la date de naissance du patient. Merci de vérifier les informations saisies.

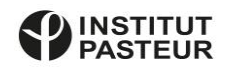

## **4. Récapitulatif**

**Veuillez vérifier** que toutes les informations figurant dans la page d'aperçu (cf. image ci-contre) sont correctes.

Cette dernière page doit être **imprimée et envoyée** avec l'échantillon bactérien correspondant. Il est important que tout le document, incluant le code-barres, soit **imprimé sur une SEULE et même page.** Cela peut nécessiter de réduire l'échelle de l'image (par exemple à 75 ou 80%) lors de l'impression.

Merci d'inclure l'antibiogramme dans l'envoi avec l'échantillon.

Le code-barres est nécessaire pour le traitement du dossier par le CNR-ESS. Merci de vérifier qu'il est lisible sur l'impression.

**Cliquez sur « Enregistrer et envoyer ma demande » pour valider et transférer la fiche au CNR-ESS**.

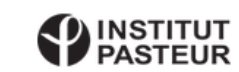

ification de la demande

Centre national de référence des Escherichia coli, Shigella et Salmonella Unité des bactéries pathogènes entériques Institut Pasteur - 28, rue du Docteur Roux - 75724 PARIS CEDEX 15 TEL: 01 45 68 83 39 e-mail: colishiq@pasteur.fr - salmonella@pasteur.fr Pr Francois-Xavier WEILL - Dr Maria PARDOS DE LA GANDARA - Dr Carolina SILVA NODARI

#### TEST |123, rue test test test |98765|TEST|nastassia.tvardik@pasteur.fr

Votre demande du 16-02-2024 Bactérie : Shigella/EIEC

Renseignements sur le patient Nom, prénom : TEST, TEST Date de naissance : 01-02-2024 Sexe : Femme Code postal (domicile) : 75000 Voyage au cours des deux derniers mois : Non :

Cas: Ne sait pas Nombre : **Lieu** : \_\_\_\_\_\_\_ , \_\_\_\_\_ TIAC: Aliment suspecté : Lieu de contamination : NSP Symptômes : Diarrhée, Fièvre, Date de début des symptômes : 15-02-2024

Renseignements sur le prélèvement Type de prélèvement : Selles (coproculture), Date de prélèvement : 16-02-2024 Identification : Shigella spp. Méthodes d'identification - sur le prélèvement : PCR Multiplex, Culture - sur la colonie : Spectrométrie de masse

Commentaire :

Identifiant

2024-18717

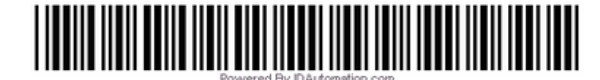

## **4. Récapitulatif**

**Veuillez vérifier** que toutes les informations figurant dans la page d'aperçu (cf. image ci-contre) sont correctes.

Cette dernière page doit être **imprimée et envoyée** avec l'échantillon bactérien correspondant. Il est important que tout le document, incluant le code-barres, soit **imprimé sur une SEULE et même page.** Cela peut nécessiter de réduire l'échelle de l'image (par exemple à 75 ou 80%) lors de l'impression.

Merci d'inclure l'antibiogramme dans l'envoi avec l'échantillon.

Le code-barres est nécessaire pour le traitement du dossier par le CNR-ESS. Merci de vérifier qu'il est lisible sur l'impression.

**Cliquez sur « Enregistrer et envoyer ma demande » pour valider et transférer la fiche au CNR-ESS**.

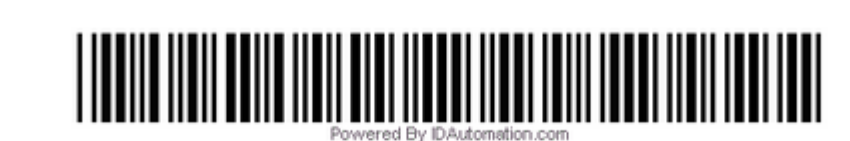

Identifiant:

2024-18717

\*\* Pensez à joindre l'antibiogramme aux échantillons \*\*

#### \*\* Vous devez imprimer cette page et la joindre aux échantillons, avec une copie de l'antibiogramme \*\*

Dans votre navigateur, allez dans les paramètres (en haut à doite généralement) puis dans les options proposées choisissez Imprimer.

Ou bien, faites Ctrl+P (Windows) ou Cmd #+P (Mac).

Veuillez vérifier que toutes les informations ci-dessus sont présentes dans la page d'aperçu et ajuster l'échelle pour tout tienne sur une seule page en format A4 (à 75% ou 80%).

Choississez la bonne imprimante

Cliquez enfin sur Imprimer.

\*\* Une fois la page imprimée, veuillez cliquer sur "Enregistrer et envoyer ma demande" pour qu'elle soit validée

Pour toute demande, tout renseignement ou pour envoyer des souches d'origine non humaine, veuillez nous contacter par téléphone (01 45 68 83 39) ou par courriel (colishig@pasteur.fr). Pour les E. coli entérohémorragiques (EHEC/STEC) et les E. coli d'origine extra intestinale (EXPEC), merci de vous adresser au laboratoire associé du CNR à l'hôpital Robert Debré de Paris : http://cnr-escherichiacoli-robertdebre.aphp.fr/ Nous vous remercions de votre collaboration à la surveillance épidémiologique des infections dues aux Shigella/EIEC.

Page précédente

Enregistrer et envoyer ma demande

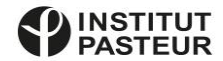

## Pour toute demande ou tout renseignement, veuillez nous contacter :

- par téléphone au **01 45 68 83 39**
- par courriel à **colishig@pasteur.fr** ou à **salmonella@pasteur.fr**

Nous vous remercions de votre collaboration à la surveillance épidémiologique.

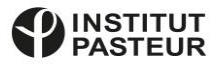